Kwanza, kuunda Vitambulisho vya FSA (kimoja cha mwanafunzi na kingine cha mzazi): nenda kwenye **FSAID.ed.gov**

Federal Student Aid PROUD SPONSOR of<br>the AMERICAN MIND® Federal Student Aid FROUD SPONSOR of  $^{\circ}$  $\bullet$ Â  $\bullet$  $\mathbf{a}$ 

 $\pmb{\text{FAFSA}}^{\!\!\!*}$  Free Application for Federal Student Aid **SEARCH**<br>Español

Hakikisha kuwa umefungua akaunti ya ruzuku yako baada ya kuwasilisha FAFSA yako. Nenda kwenye **pheaa.org**

Create a New FSA ID

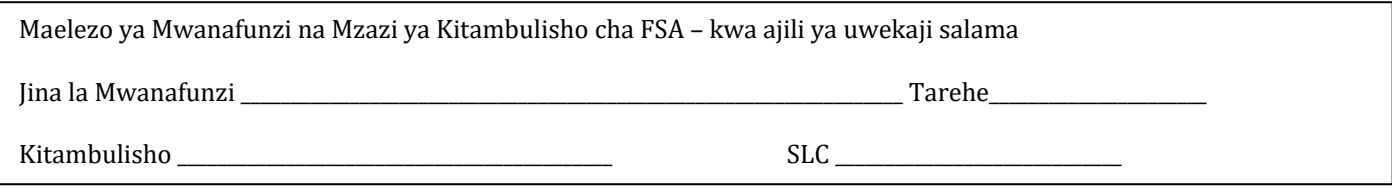

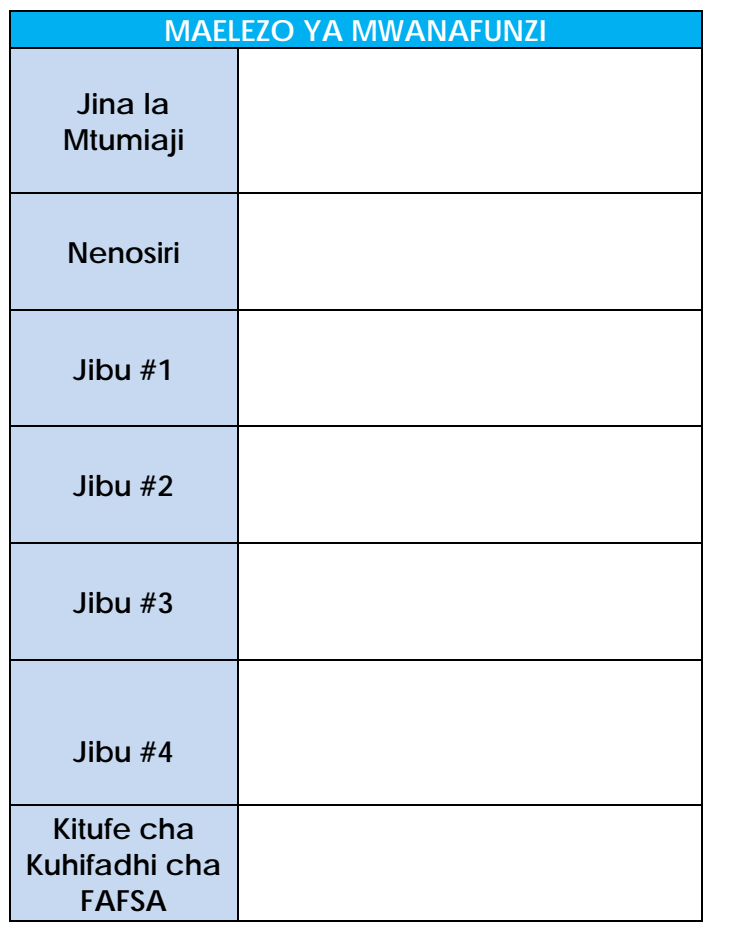

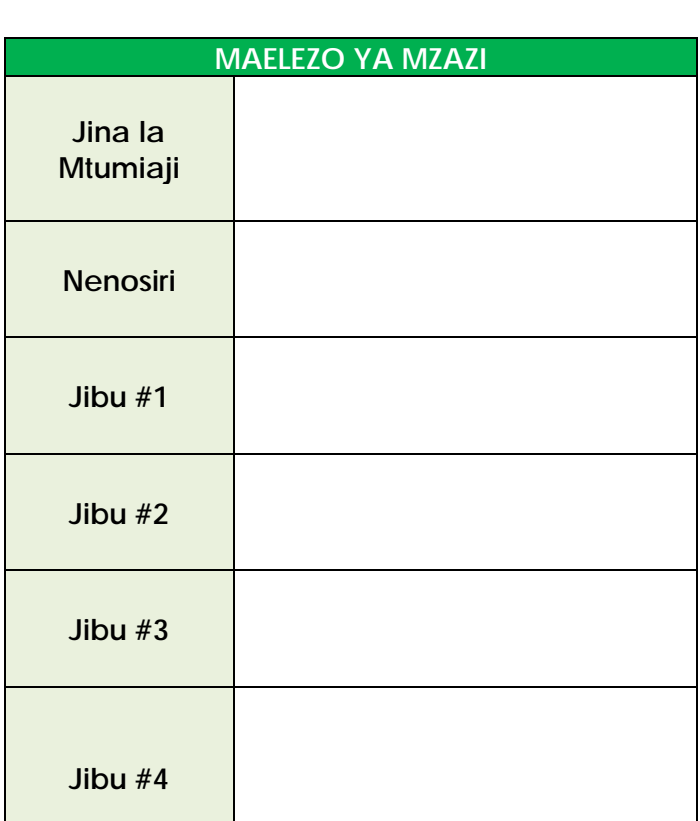

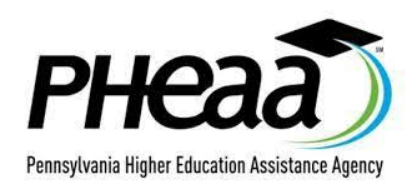

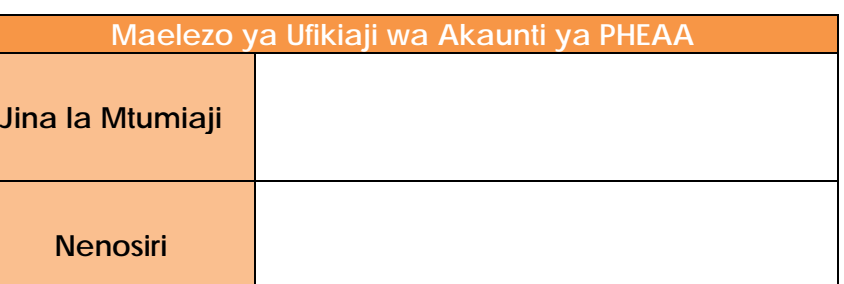